## Cheatography

## SQL Server. A beginner's guide Cheat Sheet by [BadGuyBen](http://www.cheatography.com/badguyben/) via [cheatography.com/206599/cs/44164/](http://www.cheatography.com/badguyben/cheat-sheets/sql-server-a-beginner-s-guide)

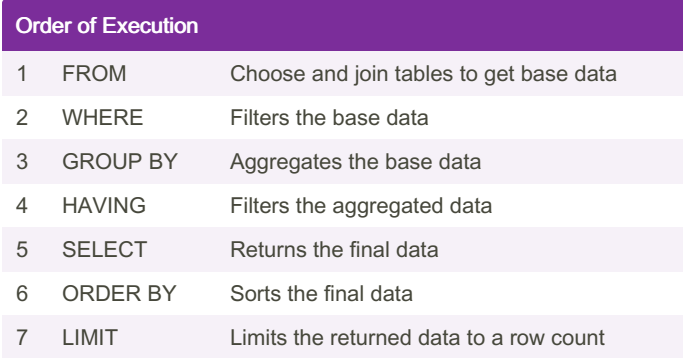

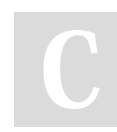

By BadGuyBen

Published 20th August, 2024. Last updated 20th August, 2024. Page 1 of 1.

Sponsored by Readable.com Measure your website readability! <https://readable.com>

[cheatography.com/badguyben/](http://www.cheatography.com/badguyben/)